# DELGEN

# X-Graph Software Module

# xgDMX512 Users Manual

**Version 1.0 – 14th August 2007**

The information in this document can be adapted without previous notice and does not contain any obligation for DELGEN. Except for the exceptions of the Law on Copyright of 1912, nothing from this edition may be multiplied and/or made public through press, photocopy, and microfilm or inserted in a database without previous written consent of DELGEN.

© Copyright DELGEN 2005-2007. All rights reserved.

Rabbit, Rabbit 2000, Rabbit 3000 and Rabbit 4000 are registered trademarks of Rabbit Semiconductor. Dynamic C and OP7200 are registered trademarks of Z-World Inc. Softools and WinIDE are registered trademarks of Softools Inc. easyGUI is a registered trademark of IBIS Solutions ApS X-Graph, XG5000, XG4100, XG4000, XG3000, XG2000 and XG1000 are registered trademarks of DELGEN.

DELGEN reserves the right to make changes and improvements to its products without providing notice.

If you have any remarks on this document, please report them to DELGEN.

Printed in Luxembourg. Document Nr: XGDMX512-001

## **Content**

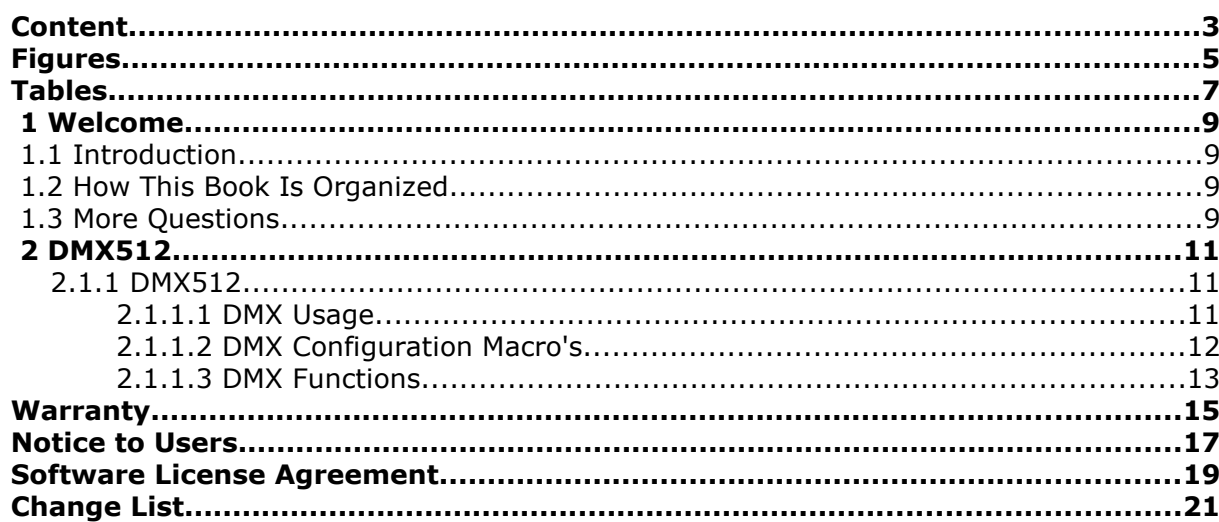

## **Figures**

## **Tables**

## **1 Welcome**

### **1.1 Introduction**

This X-Graph software modules includes a library to manages multiple channel DMX512 reception and transmission.

### **1.2 How This Book Is Organized**

You can find following chapters in it:

Chapter 1 contains a view on all the information in this book.

Chapter 2 gives you all info available on the DMX512 library.

### **1.3 More Questions**

If you have questions while using this X-Graph software module, check first if the information is available in this book. If you cannot find the answer check the information and forum on the X-graph website (www.x-graph.be). Finally you can also contact your local distributor or the X-Graph technical support by e-mail (techsup@x-graph.be).

This manual includes all available documentation on this X-Graph software module. It is strongly advised to download and read documentation on the Rabbit processor available from the Rabbit Semiconductor (www.rabbitsemiconductor.com) website. This manual is complimentary to the documentation found on these websites.

## **2 DMX512**

#### **2.1.1 DMX512**

This library manages multiple channel DMX512 reception and transmission. It uses an interrupt driven packet transmitter/receiver function and maintains the 250kBaud speed requirement on all 6 serial channels simultaneous.

Most X-Graph modules can be equipped with one or more RS485 drivers. Each driver can be connected to a DMX512 expansion pcb. Additional RS485 channels can be used by using a plug-in boards and custom X-Graph modules (on which for example the standard dual-RS232C port is removed). Note that not all six Rabbit serial ports are available for RS485 driver expansion. Most X-Graph modules use two serial ports for internal hardware management (SPI bus, programming port). Contact DELGEN if you need additional DMX512 ports.

#### **2.1.1.1 DMX Usage**

A DMX512 channel uses a RS485 driver at 250kbaud. Data, organized in packets, is transmitted continuously. A specific start marker is used to indicate the start of package. The idle time between two package is configurable.

The X-Graph DMX512 library uses a set of macro's to define the maximum packet length and idle time. When a channel is enabled, the actual used packet length and idle time are software selectable (function parameters). But these cant be larger then the maxima set by the macros.

For each channel the library allocates a root memory communication buffer. Due to the interrupt routine logic this buffer is larger then the actual packet length. Also the buffer is of the 'unsigned int' type.

The buffers are directly accessible by the user program:

PortC: iDMXPortCBuffer[]

PortD: iDMXPortDBuffer[]

PortE: iDMXPortEBuffer[]

PortF: iDMXPortFBuffer[]

A user program should only write char data to the buffer (i.e. Within the range 0 to 255). Never write data words larger the 255 to the buffer because this will make the interrupt routine fail.

A XG5000 DMX port can either transmit or receive. As on all RS485 based protocols, there is only one transmitter and many receivers on a DMX512 bus. Macro's are available to include either the transmit, receive or both interrupt routines for each used channel. These macros reduce the code space needed for the DMX library.

The EnableDmX512() function is used to open a X-Graph DMX port as either transmit or receive. A port can be swapped from transmitter to receiver if needed.

For a transmit channel the first DMX\_CHANNEL\_x\_MAX\_BUFFER bytes of each buffer are the data buffer.

For a receive channel the first 4 bytes of the buffer are a time marker (i.e. A unsigned long copy of MS\_TIMER). The remaining bytes contain the received data.

An example: #define DMX\_PORTF // idem for Port F<br>#define DMX\_PORTF\_TXD // Include only th #define DMX\_PORTE\_TXD // Include only the transmit irq routine for PortE<br>#define DMX\_PORTF\_RXD // Include only the receive irq routine for PortF

#define DMX\_PORTE // Enable RabbitSerial Port E for DMX operation

 $\frac{1}{2}$  Include only the receive irg routine for PortF

// Open Port E for transmitting with 16 byte buffer and 5 bytes idle time between packets EnableDMX512(DMX\_CHANNEL\_E, 16, 0, 5);

// Open PortF for receiving

EnableDMX512(DMX\_CHANNEL\_F, 0, 1, 2);

// Now just put data in the DMX buffer, the transmitter is already active iDMXPortEBuffer[3] = 0x5e;

// You can read the receive buffer random and check the time tag

ilTimePacketWasReceived = (unsigned long)iDMXPortFBuffer[0];

if (iDMXPortFBuffer $[3] == 0$ x3e) ....

### **2.1.1.2 DMX Configuration Macro's**

Use the following defines to enable DMX512 support:

- DMX\_PORTC Enable DMX512 on Serial Port C (standard RS232C TXD/RXD on XG5000)
- DMX\_PORTD Enable DMX512 on Serial Port D (standard RS232C CTS/RTS on XG5000)
- DMX PORTE Enable DMX512 on Serial Port E (RS485 B on XG5000)
- DMX PORTF Enable DMX512 on Serial Port F (RS485 A on XG5000)

The defines to configure the DE lines of both XG5000 RS485 ports are included in XGRAPH.LIB. If you need to use PortC and/or PortD (XG5000) you will also require an additional DE line for your RS485 port driver. The library needs a macro for this:

- DMX\_PORTC\_DE\_HIGH .... A macro to set the DE line high
- DMX\_PORTC\_DE\_LOW .... idem for low
- DMX\_PORTD\_DE\_HIGH …. idem
- DMX\_PORTD\_DE\_LOW …. Idem

In most DMX512 configurations you will only need either a transmitter or receiver on a certain channel. This reduces the interrupt overhead and used code space. The following macro's are used to enable transmitter and or receiver interrupt routines. The EnableDMX512() function is used to actually enable a channel for txd or rxd.

- 
- DMX\_PORTC\_TXD Enable transmitter of Serial Port C<br>• DMX\_PORTC\_RXD Enable receiver of Serial Port C • DMX\_PORTC\_RXD Enable receiver of Serial Port C<br>• DMX PORTD TXD Enable transmitter of Serial Por
- DMX\_PORTD\_TXD Enable transmitter of Serial Port D<br>• DMX\_PORTD\_RXD Enable receiver of Serial Port D
- DMX PORTD RXD Enable receiver of Serial Port D
- DMX\_PORTE\_TXD Enable transmitter of Serial Port E
- DMX\_PORTE\_RXD Enable receiver of Serial Port E
- DMX\_PORTF\_TXD Enable transmitter of Serial Port F
- DMX\_PORTF\_RXD Enable receiver of Serial Port F

The DMX\_CHANNEL\_x\_MAX\_BUFFER macros define the maximum length of the DMX512 root memory buffers. If this macro is not defined the default value is 512.

The DXM\_CHANNEL\_x\_IDLE\_TIME macros define the maximum length of the idle time. If this macro is not defined the default value is 2. The allowed range if 2 until 255.

For each enabled DMX port a buffer of type 'unsigned int' in root data memory is declared. The total root data memory requirement for each channel can be calculated with the following formula:

(DMX\_CHANNEL\_x\_MAX\_BUFFER + DMX\_CHANNEL\_x\_IDLE\_TIME + 8) \* 2

The DMX512 baudrate should be 250.000 baud. This can not be obtained with all Rabbit processor cpu frequencies. The lib automatically sets the best possible baudrate. This automatic calculated baudrate can be overwritten by using the following macro: DMX\_PRESCALER  $xxxx$  ( $xxx =$  the prescaler to be used for all serial DMX ports)

### **2.1.1.3 DMX Functions**

#### int InitDMX512(void);

Initializes the hardware for DMX512 support. This function only needs to be called once.

PARAMETER None

RETURN VALUE 0: init 0K -1: init failed

int EnableDMX512(char iChannel, unsigned int iNr, char iRxd, char iIdleTime); Enables a DMX512 serial port.

PARAMETER

- iChannel:
- $2 =$  Port C
- $3 =$  Port D
- $4 =$  Port E
- $5 =$  Port F

iNr: number of bytes to transmit for this channel (range is 1 up to DMX\_CHANNEL\_x\_MAX\_BUFFER)

iRxd:

- $0 =$  enable the transmitter for this channel
- $1 =$  enable the receiver for this channel

iIdleTime: nr of bytes of idle time between two blocks (range is 2 up to DMX\_CHANNEL\_x\_IDLE\_TIME)

#### RETURN VALUE

- 0: transmitter started
- -1: illegal channel number
- -2: iNr must be minimum 2
- -3: iNr is larger then the buffer
- -4: channel already active, first disable the channel
- -5: receiver not enabled by macro
- -6: transmitter not enabled by macro
- -7: iRxd must be either 1 or 0
- -8: invalid Idle Time

#### int DisableDMX512(char iChannel);

Disables a DMX512 serial port after the current packet is completely transmitted.

PARAMETER

- $2 =$  Port C
- $3 =$  Port D
- $4 =$  Port E
- $5 =$  Port F

RETURN VALUE

- 0: transmitter busy stopping, receiver stopped
- -1: illegal channel number
- -2: buffer corrupted, channel is forced off
- -3: internal error

### **Warranty**

DELGEN warrants that the product delivered hereunder shall conform to the applicable DELGEN datasheet or mutually agreed upon specifications and shall be free from defects in material and workmanship under normal use and service for a period of 1 year from the applicable date of invoice. Products which are "samples", "design verification units", and/or "prototypes" are sold "AS IS," "WITH ALL FAULTS," and without a warranty. If, during such warranty period, (1) DELGEN is notified promptly in writing upon discovery of any defect in the goods, including a detailed description of such defect; (2) such goods are returned to DELGEN, DDP DELGEN's facility accompanied by DELGEN's Returned Material Authorization form; and (3) DELGEN's examination of such goods discloses to DELGEN's satisfaction that such goods are defective and such defects are not caused by accident, abuse, misuse, neglect, alteration, improper installation, repair, improper testing, or use contrary to any instructions issued by DELGEN, DELGEN shall (at its sole option) either repair, replace, or credit Buyer the purchase price of such goods. No goods may be returned to DELGEN without DELGEN's Returned Material Authorization form. Prior to any return of goods by Buyer pursuant to this Section, Buyer shall afford DELGEN the opportunity to inspect such goods at Buyer's location, and any such goods so inspected shall not be returned to DELGEN without its prior written consent. DELGEN shall return any goods repaired or replaced under this warranty to Buyer transportation prepaid. The performance of this warranty does not extend the warranty period for any goods beyond that period applicable to the goods originally delivered. The foregoing warranty constitutes DELGEN's exclusive liability, and the exclusive remedy of buyer, for any breach of any warranty or other nonconformity of the goods covered by this agreement. This warranty is exclusive, and in lieu of all other warranties, express, implied, or statutory, including without limitation any warranties of merchantability or fitness for a particular purpose. The sole and exclusive remedy for any breach of this warranty shall be as expressly provided herein.

#### **Limitation on Liability**

Notwithstanding anything to the contrary contained herein, DELGEN shall not, under any circumstances, be liable to Buyer or any third parties for consequential, incidental, indirect, exemplary, special, or other damages. DELGEN's total liability shall not exceed the total amount paid by Buyer to DELGEN hereunder. DELGEN shall not under any circumstances be liable for excess costs of reprocurement

### **Notice to Users**

DELGEN PRODUCTS ARE NOT AUTHORIZED FOR USE AS CRITICAL COMPONENTS IN LIFE-SUPPORT DEVICES OR SYSTEMS UNLESS A SPECIFIC WRITTEN AGREEMENT REGARDING SUCH INTENDED USE IS ENTERED INTO BETWEEN THE CUSTOMER AND DELGEN PRIOR TO USE.

Life-support devices or systems are devices or systems intended for surgical implantation into the body or to sustain life, and whose failure to perform, when properly used in accordance with instructions for use provided in the labeling and user's manual, can be reasonably expected to result in significant injury.

No complex software or hardware system is perfect. Bugs are always present in a system of any size. In order to prevent danger to life or property, it is the responsibility of the system designer to incorporate redundant protective mechanisms appropriate to the risk involved.

All DELGEN products are 100 percent functionally tested. Additional testing may include visual quality control inspections or mechanical defects analyzer inspections. Specifications are based on characterization of tested sample units rather than testing over temperature and voltage of each unit. DELGEN products may qualify components to operate within a range of parameters that is different from the manufacturer's recommended range. This strategy is believed to be more economical and effective. Additional testing or burn-in of an individual unit is available by special arrangement.

### **Software License Agreement**

#### Notice to Users

This is a legal agreement between you (an individual or single entity, referred to hereinafter as "you") and DELGEN for the computer software product(s) including any accompanying explanatory written materials (the "Software"). BEFORE INSTALLING, COPYING OR OTHERWISE USING THE SOFTWARE, YOU MUST AGREE TO THE TERMS AND CONDITIONS OF THIS AGREEMENT. If you agree, you are allowed to use the software. If you do not agree with the terms and conditions of this Agreement, you are not allowed to use the software and must destroy all copies of the software.

DELGEN licenses this software to its customers upon acceptance of all the terms and conditions of this license agreement. Please read the terms carefully before downloading or installing the software.

If you do not accept all the terms, you may not install or use this software, and should contact your sales representative to receive a full refund.

If you have any questions, call +32-475-60.64.33, or write to the DELGEN office at 241, route de Longwy, LU-1941 Luxembourg, GD-Luxembourg.

1. Definitions. "Software" means the accompanying computer programs, data compilation(s), and documentation. "You" means the licensee, and are referred to as "You."

2. Term. The term of the license granted herein shall continue until terminated either (a) by You, for your convenience, by written notice to DELGEN or (b) automatically if a material breach by You is not cured within thirty (30) days of such breach. Immediately upon any termination of this license for any reason, You must return to DELGEN all copies of the Software.

3. License Grant. You are granted non-exclusive rights to install and use the Software on a single computer only; however, if the Software is permanently installed on the hard disk or other storage device of a computer (other than a network server), and one person uses that computer more than 80% of the time, then that person may also use the Software on a portable or home computer. You may not install the Software on a network or transmit the Software electronically from one computer to another or over a network. You may copy the Software for archival purposes, provided that any copy must contain the original Software's proprietary notices in unaltered form.

4. Restrictions. You may not: (i) rent, lease, sublicense, loan, timeshare, or permit others to use the Software, except as expressly provided above; (ii) modify or translate the Software; (iii) reverse engineer, decompile, or disassemble the Software, except to the extent this restriction is expressly prohibited by applicable law; (iv) except as permitted by Section 5 below, create a derivative work based on the Software or merge the Software with another product; (vi) copy the Software, except that a reasonable number of copies may be made for archival purposes; or (vii) remove or obscure any proprietary rights notices or labels.

5. Transfers. You may not transfer or assign, in any manner, including by operation of law, the Software or any rights under this Agreement without the prior written consent of DELGEN, which consent shall not be unreasonably withheld. A condition to any transfer or assignment shall be that the recipient agrees to the terms of this Agreement. Any attempted transfer or assignment in violation of this provision shall be null and void.

6. Ownership. DELGEN and its suppliers own the Software and all intellectual property rights embodied therein, including patents, copyrights and valuable trade secrets embodied in the Software's design and coding methodology. The Software is protected by

EC and United States patents, copyright and trade secret laws and international treaty provisions.

## **Change List**

#### 1.0

Initial release